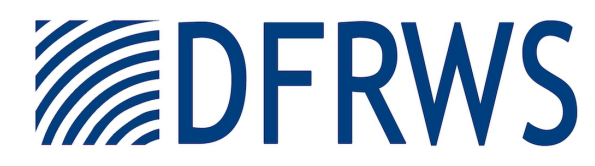

DIGITAL FORENSIC RESEARCH CONFERENCE

#### The Database Forensic File Format and DF-Toolkit

*By* James Wagner, Alexander Rasin, Karen Heart, Rebecca Jacob, and Jonathan Grier

> *From the proceedings of* The Digital Forensic Research Conference **DFRWS 2019 USA** Portland, OR (July 15th - 19th)

DFRWS is dedicated to the sharing of knowledge and ideas about digital forensics research. Ever since it organized the first open workshop devoted to digital forensics in 2001, DFRWS continues to bring academics and practitioners together in an informal environment. As a non-profit, volunteer organization, DFRWS sponsors technical working groups, annual conferences and challenges to help drive the direction of research and development.

**https://dfrws.org**

# The Database Forensic File Format and DF-Toolkit

James Wagner, Alexander Rasin, Karen Heart, Rebecca Jacob, Jonathan Grier

DFRWS 2019

Portland, OR

#### DePaul Data Systems Lab

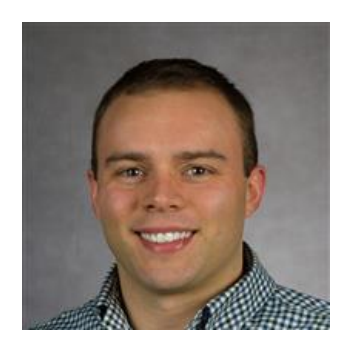

James Wagner

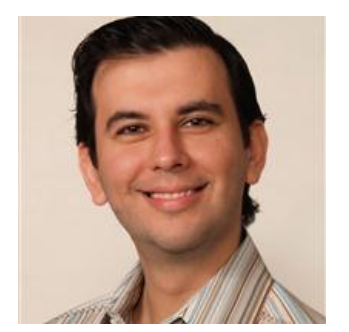

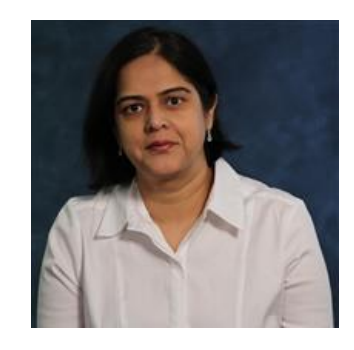

Alexander Rasin (DB Systems Faculty) (DB Systems Faculty) Tanu Malik

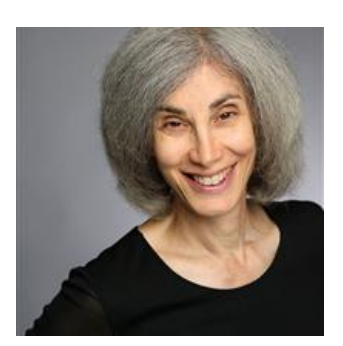

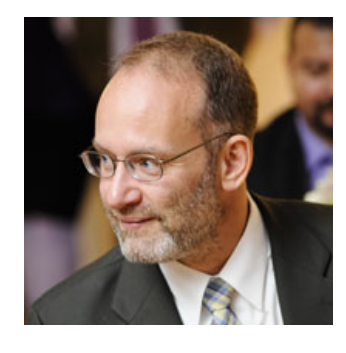

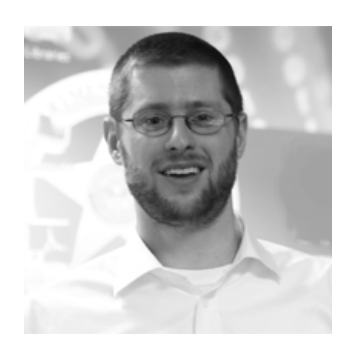

Jonathan Grier (Grier Forensics)

Karen Heart (Systems Faculty Jacob Furst & Litigation Attorney) (Security Faculty)

## What is database forensics?

- **Database management system (DBMS):** software that stores and manages a collection of logically related data
	- Oracle and Microsoft SQL Server corporate data
	- MySQL and PostgreSQL webstore back-end
	- SQLite personal applications (e.g., browser history and SMS)

#### • **Digital Forensics:**

- solve crimes committed with computers (e.g., phishing and bank fraud)
- solve crimes where evidence may reside on a computer (e.g., money laundering and child exploitation)
- trace security breaches

## Page Carving and DBCarver

- Pages
	- DBMS I/O
	- 4KB or 8KB
	- Tables, indexes, etc.
- DBCarver
	- Systematic carving process for database storage at page level.
	- **DFRWS '15, '16 & CIDR '17**

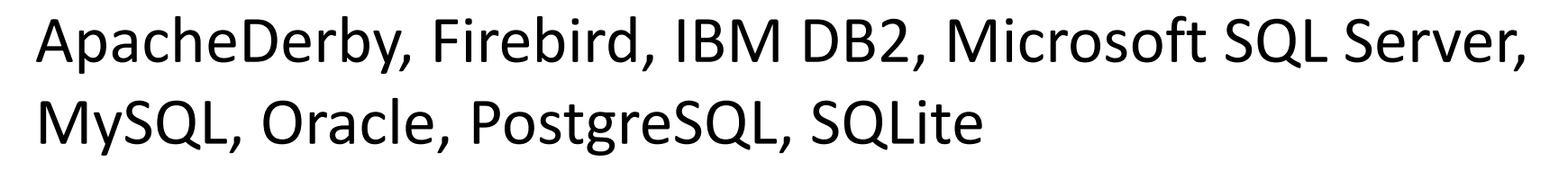

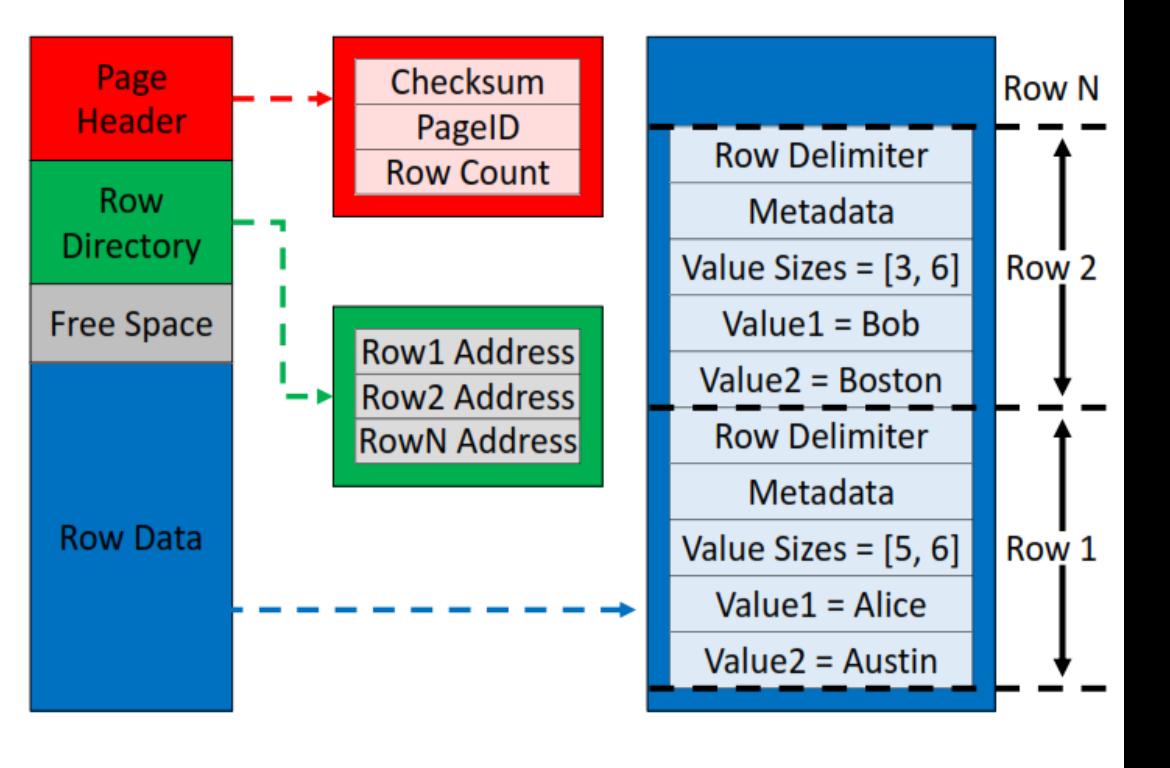

### Why Page Carving? Metadata!

• Our philosophy:

"Reconstruct the system, not only the data."

• Metadata and data allow for more complete timelines.

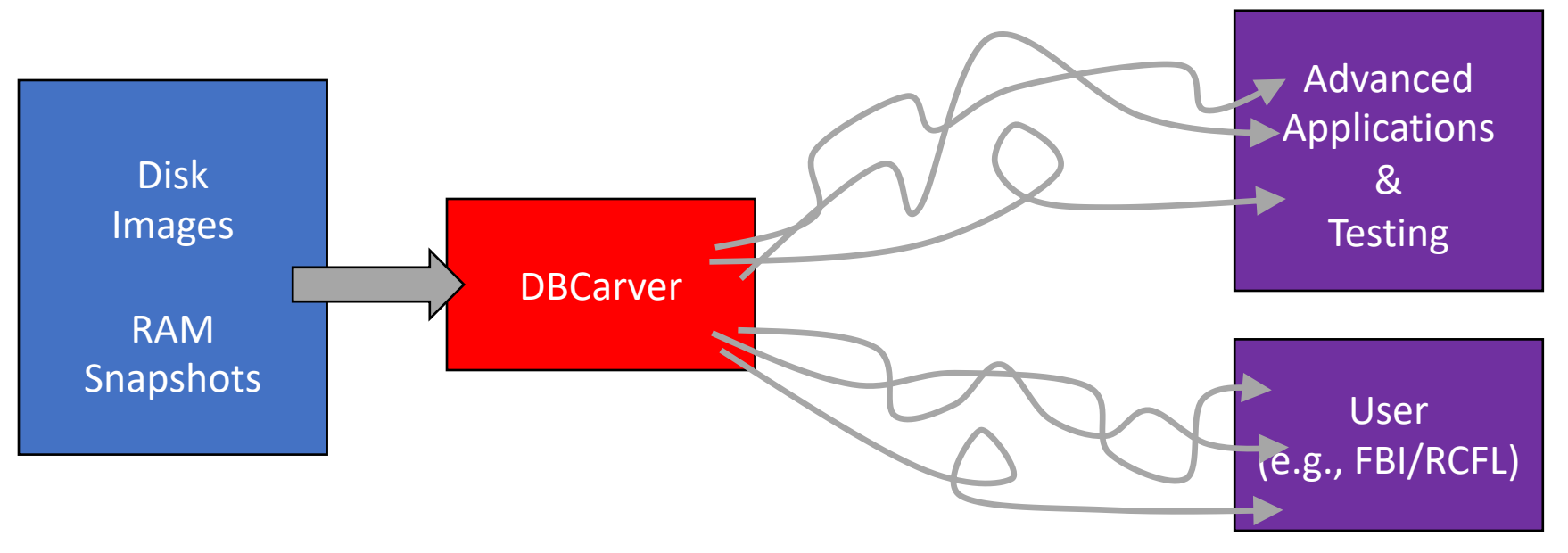

#### Metadata: Simple Example

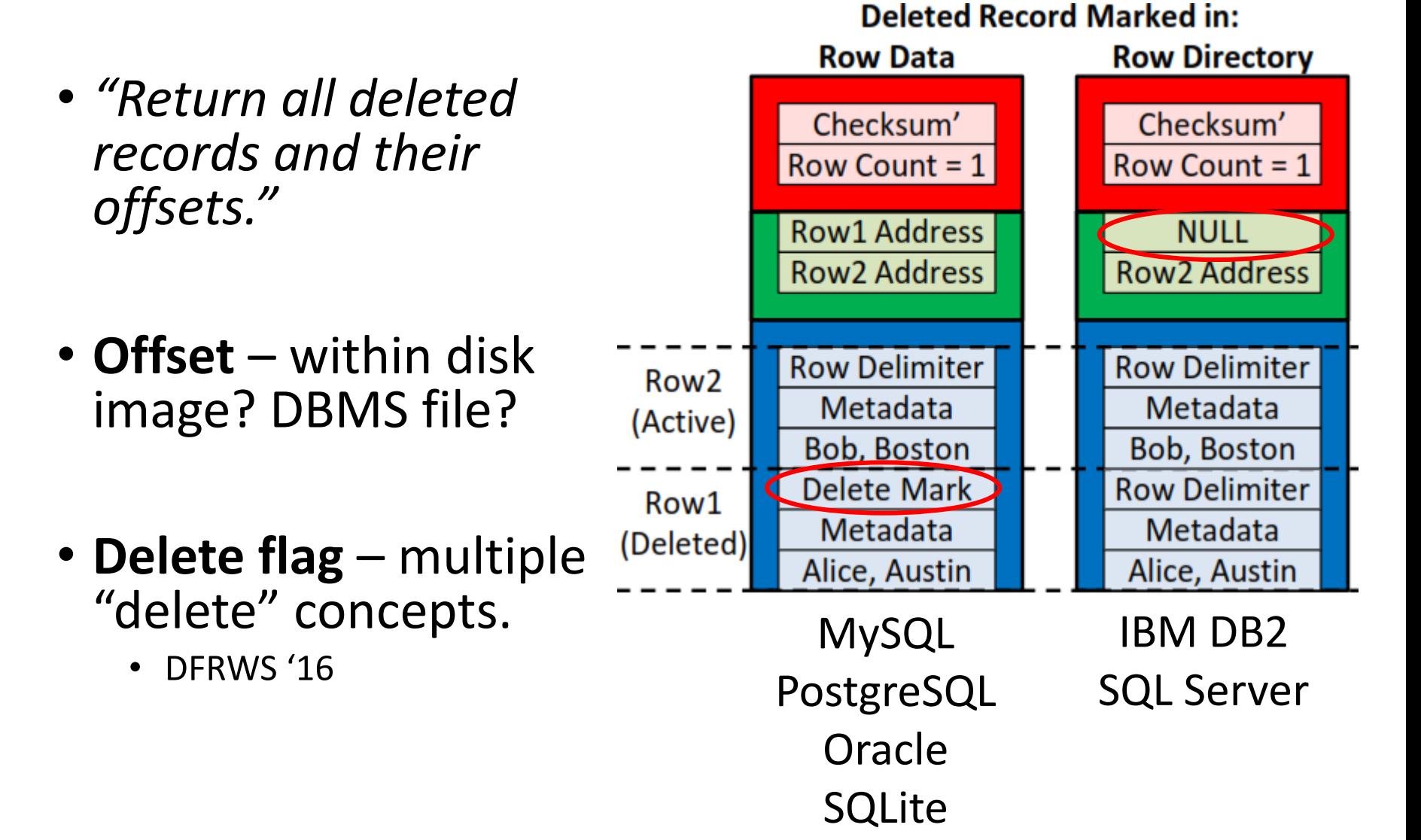

### Metadata: Advanced Examples

#### **Examples**

- DBA bypasses (or tampers with) logs. -DFRWS '17
- Sys Admin modifies DBMS file bytes. - EDBT '18
- Storage optimization • SSDBM '17, DAPD '19
- Data Sanitization

#### **Relevant Metadata**

- Deletion flags
- Pointer deconstruction
- Object identifiers
- Page Identifiers
- Caching patterns
- Wait! There's more!
	- Checksums
	- Free space pointers

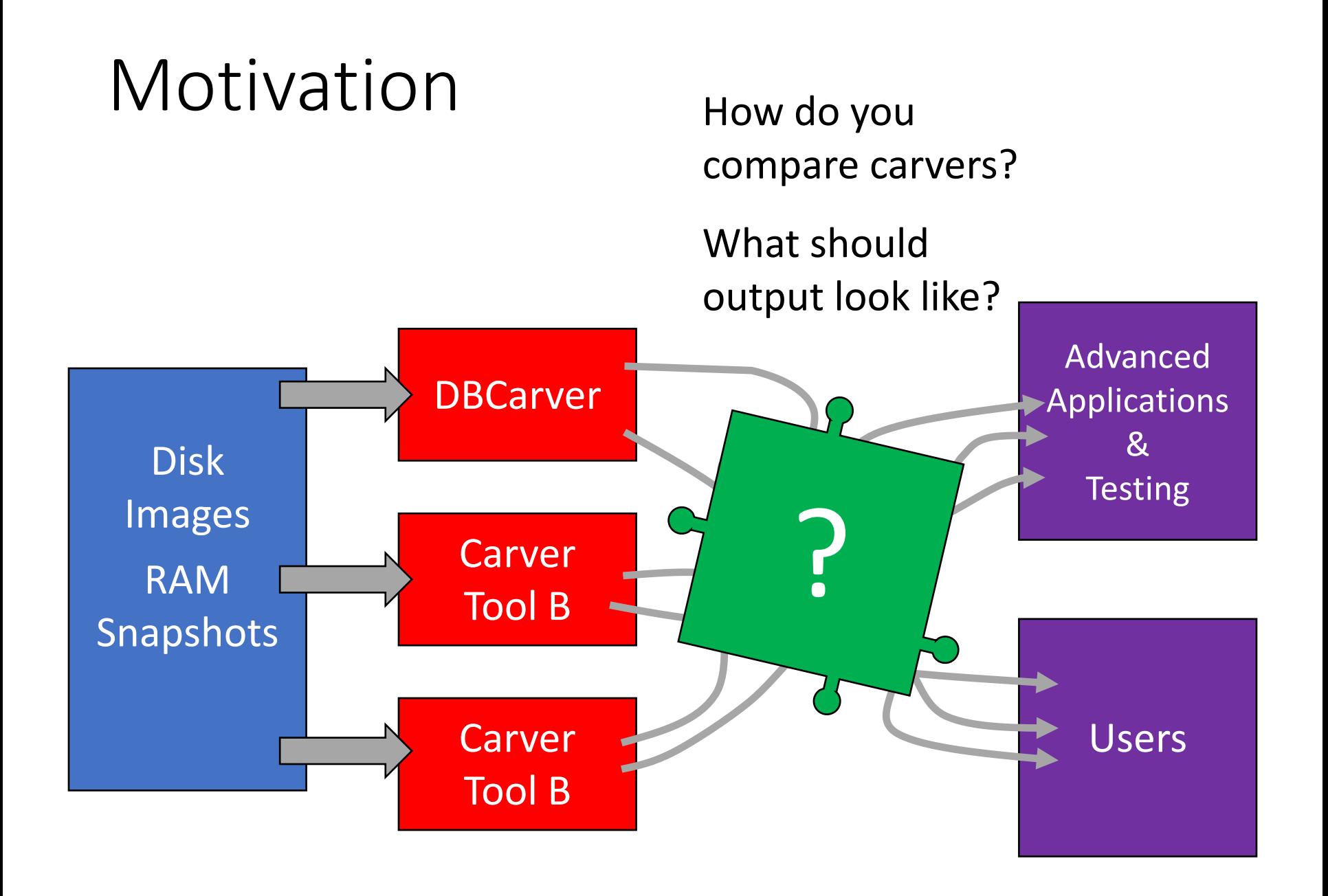

## It's a Database! Just recreate the tables…

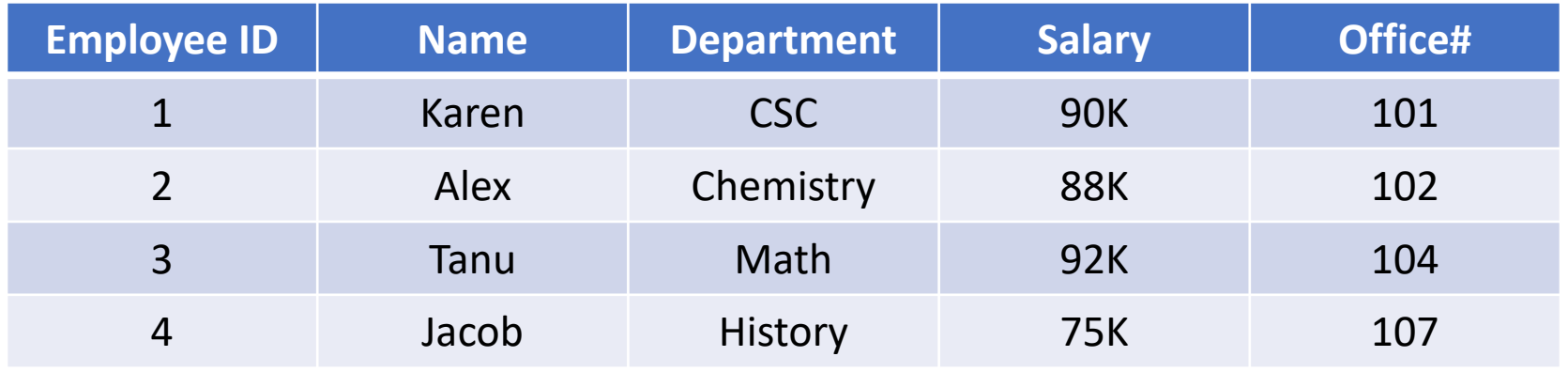

- Example 1: Return all deleted records & their offsets.
- Example 2: Find all records containing a string.

## Example 1: Return all deleted records and their offsets.

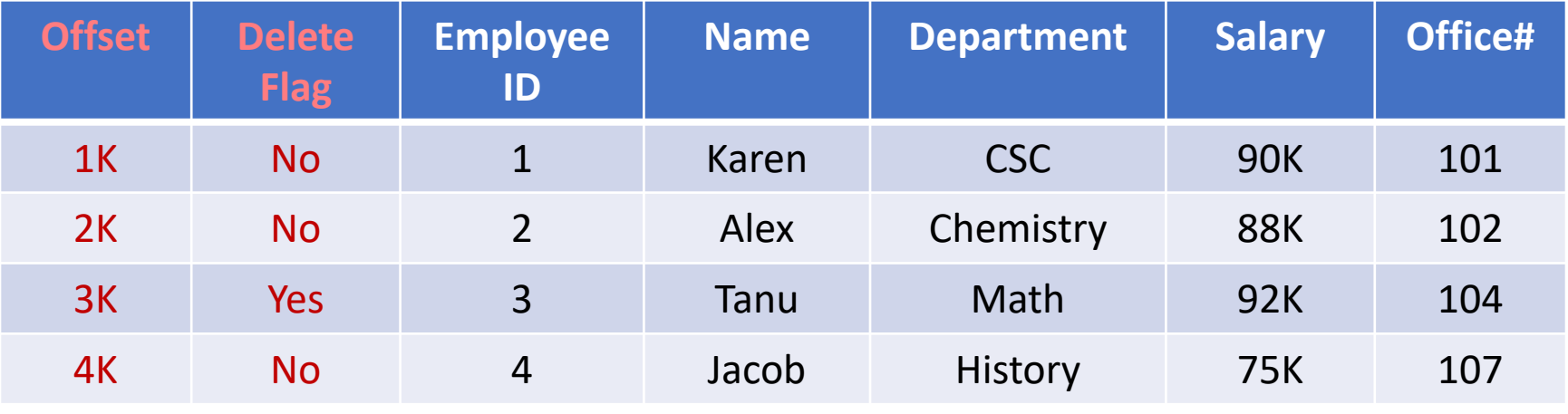

#### $\star$  Not "DELETE" FROM VACUUM

- Metadata columns are not part of original instance
	- Must be added to every table What if I want more metadata?
	- Users must be able to distinguish "real" columns.
- The data and metadata do not fit the relational model

## Example 2: Find all records containing a string.

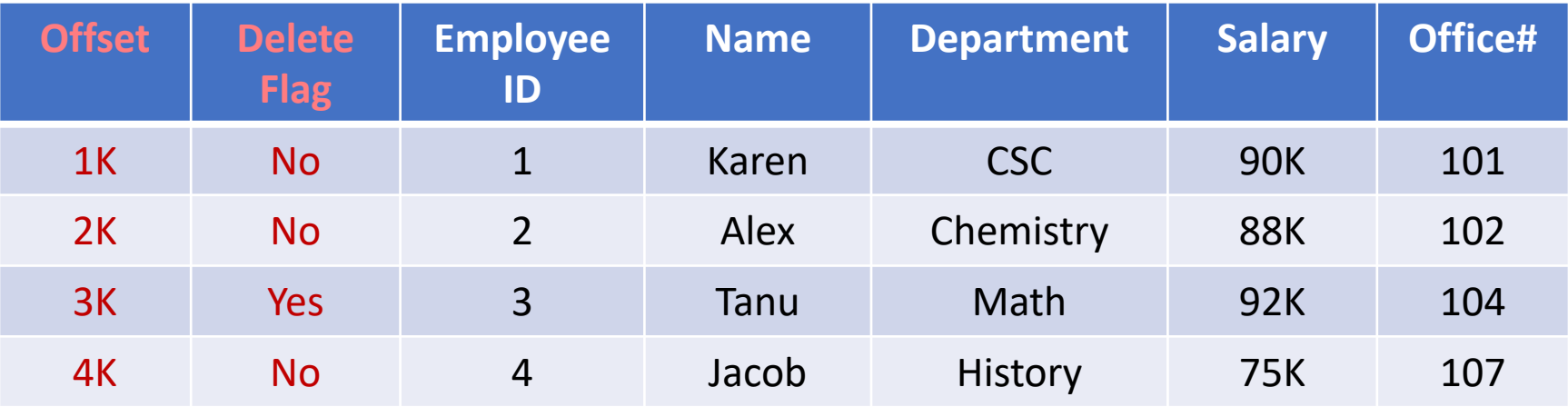

SELECT \* FROM Employee WHERE Name LIKE '%MyString%' OR Department LIKE '%MyString%' …

SELECT \* FROM Customer WHERE Name LIKE '%MyString%' OR Address LIKE '%MyString%' … • Can't filter by all columns in SQL.

• How should output be saved?

## Our contributions

#### **Database Forensic File Format (DB3F):**

- Abstract DBMS storage engine specifics.
- Simple to generate and ingest.
- Open and extensible
- Scalable

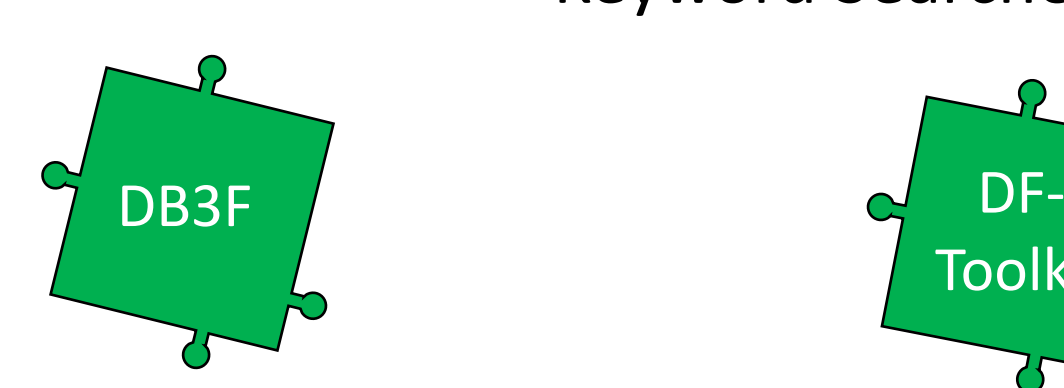

#### **Database Forensic Toolkit (DF-Toolkit):**

- Visibility traverse data with a tree
- Display DBMS Objects
- Object Filtering
- Keyword Searches

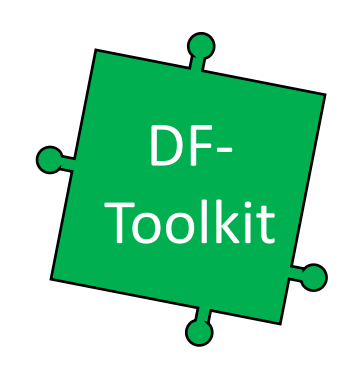

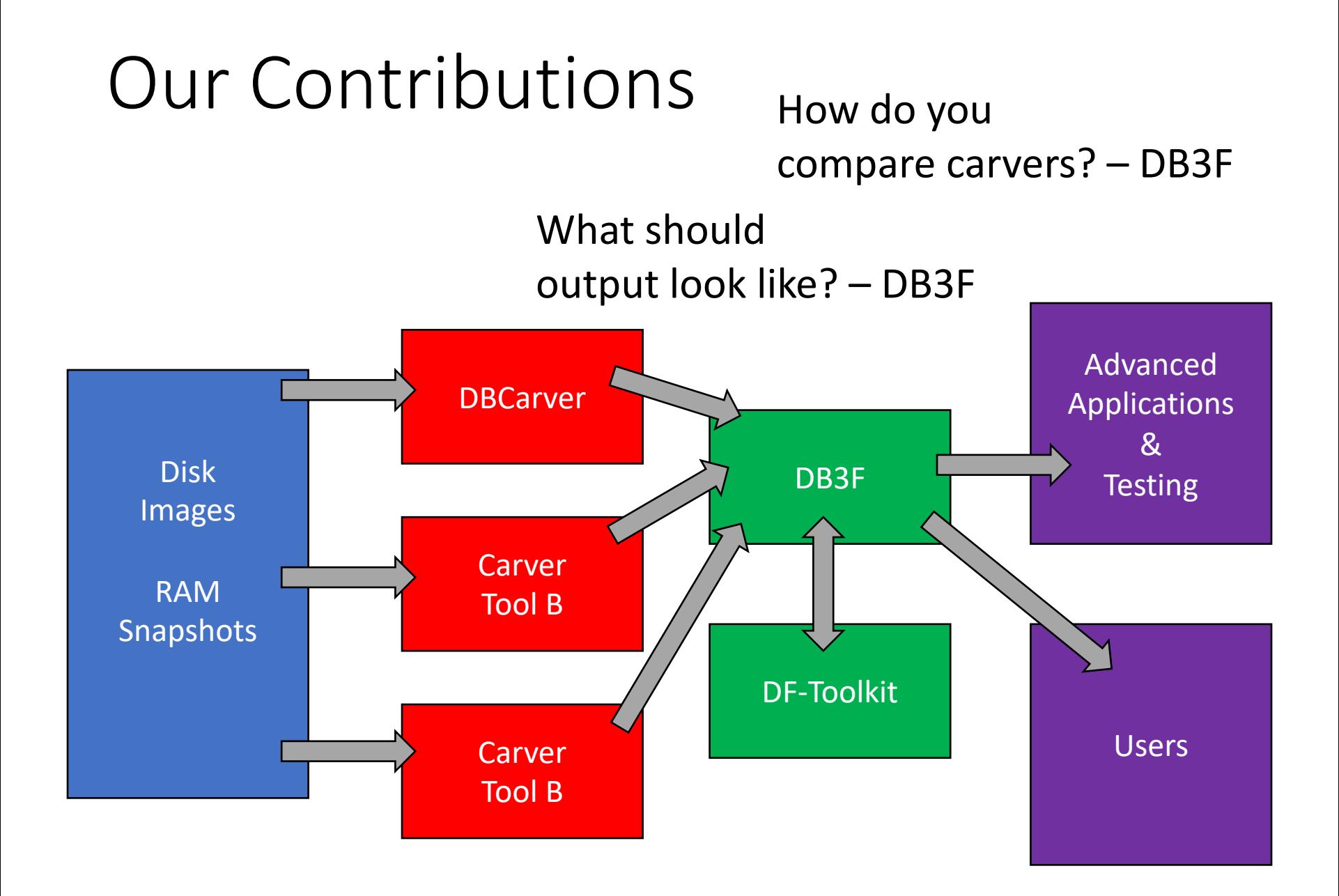

#### DB3F

- Usable for all database carving tools
- 1 DBMS represented by 1 DB3F file
	- A disk image has multiple DB3F files if multiple DBMSes are present (e.g., don't mix PostgreSQL and SQLite data)
- A DB3F file contains a series of JSON objects:
	- $1<sup>st</sup>$  line DB3F file header JSON
	- Every other line represents a single page

#### DB3F: JSON Database Pages

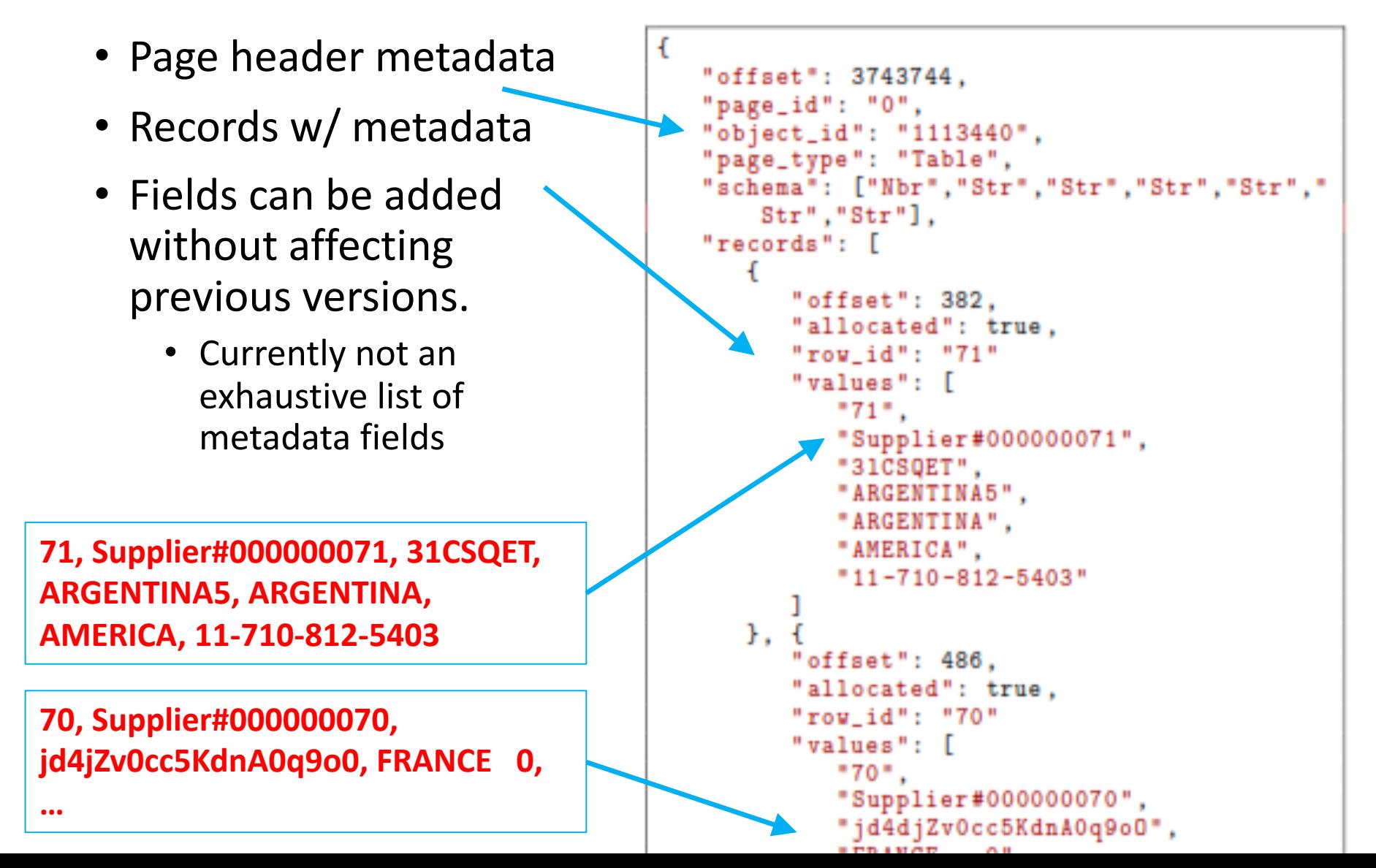

### DB3F: Popular Questions

- DB3F supports all datatypes
	- Describe in *schema* field
- Some datatypes don't fit in a single page
	- E.g., BLOBs, large text fields
	- DBMSes store refs to these files
- Reliability
	- DB3F files use about 2x storage than the DBMS files.
	- Reading is dependent on JSON parsing.

#### DF-Toolkit

- A UI to view and filter DB3F files
- Tree structure
	- Traverse and view metadata and data
- Filtering and querying DB3F files

#### DF-Toolkit: Tree Nodes

• Our philosophy: "A DBMS as a separate system"

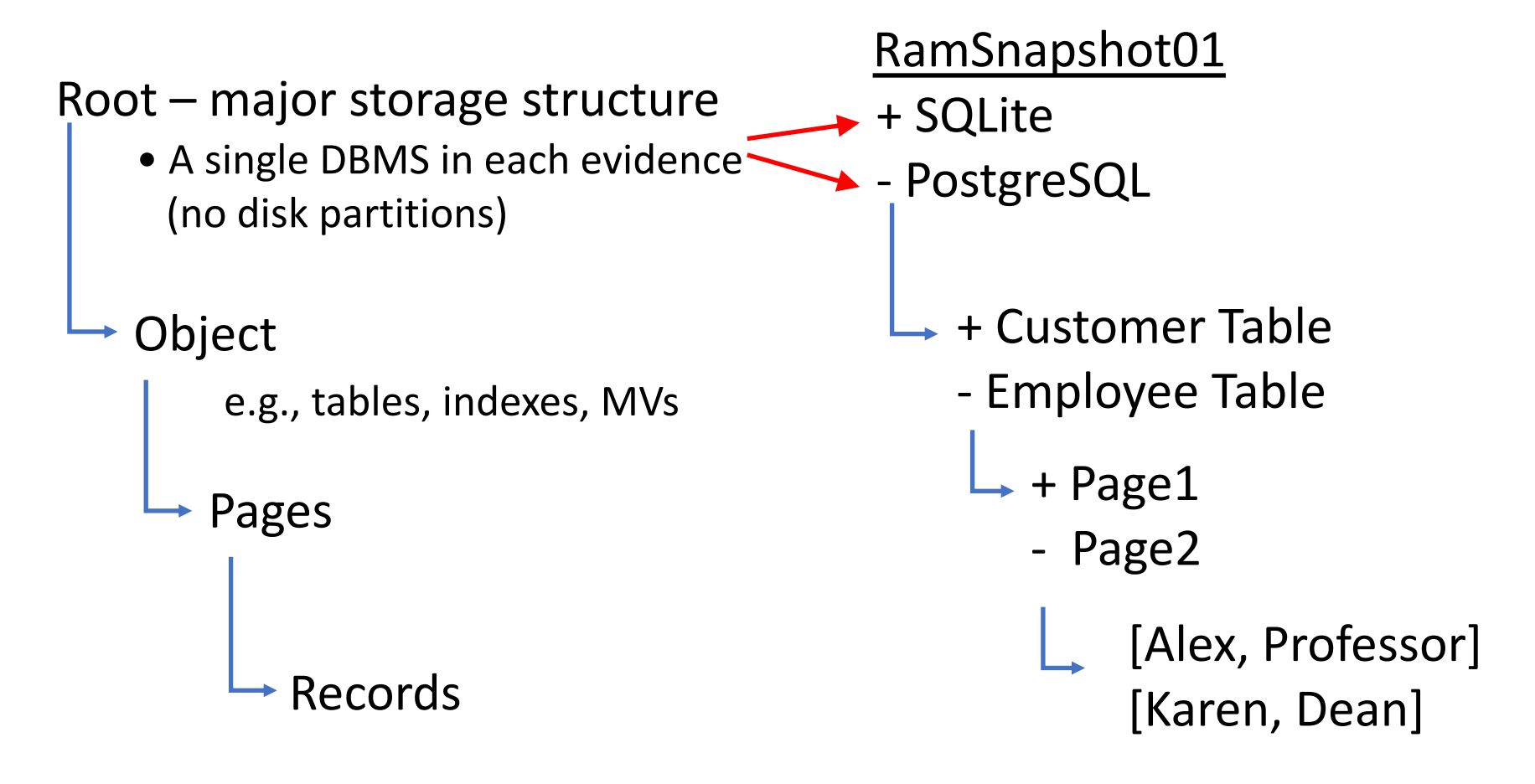

### DF-Toolkit: Another tree level?

- Record values currently stored as a list.
- A Value table would store a row for every value and for all tables.
	- Ex. A table with 10 columns and 1M rows -> 10M rows
	- The SQL JOIN quickly becomes expensive

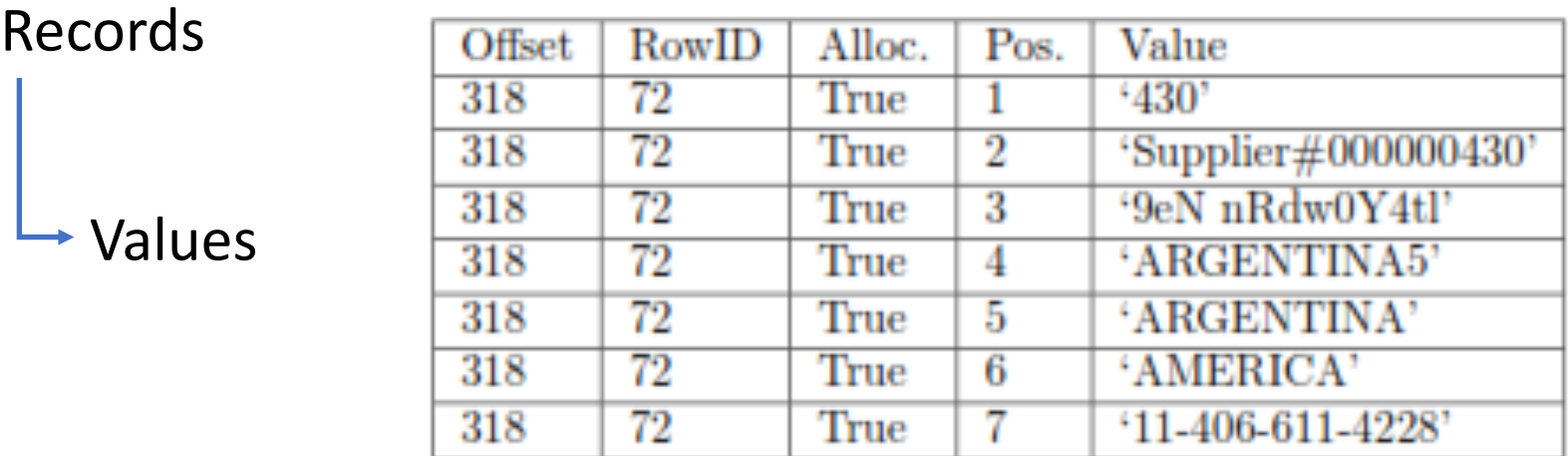

### DF-Toolkit: UI

#### DF-Toolkit User Interface Example

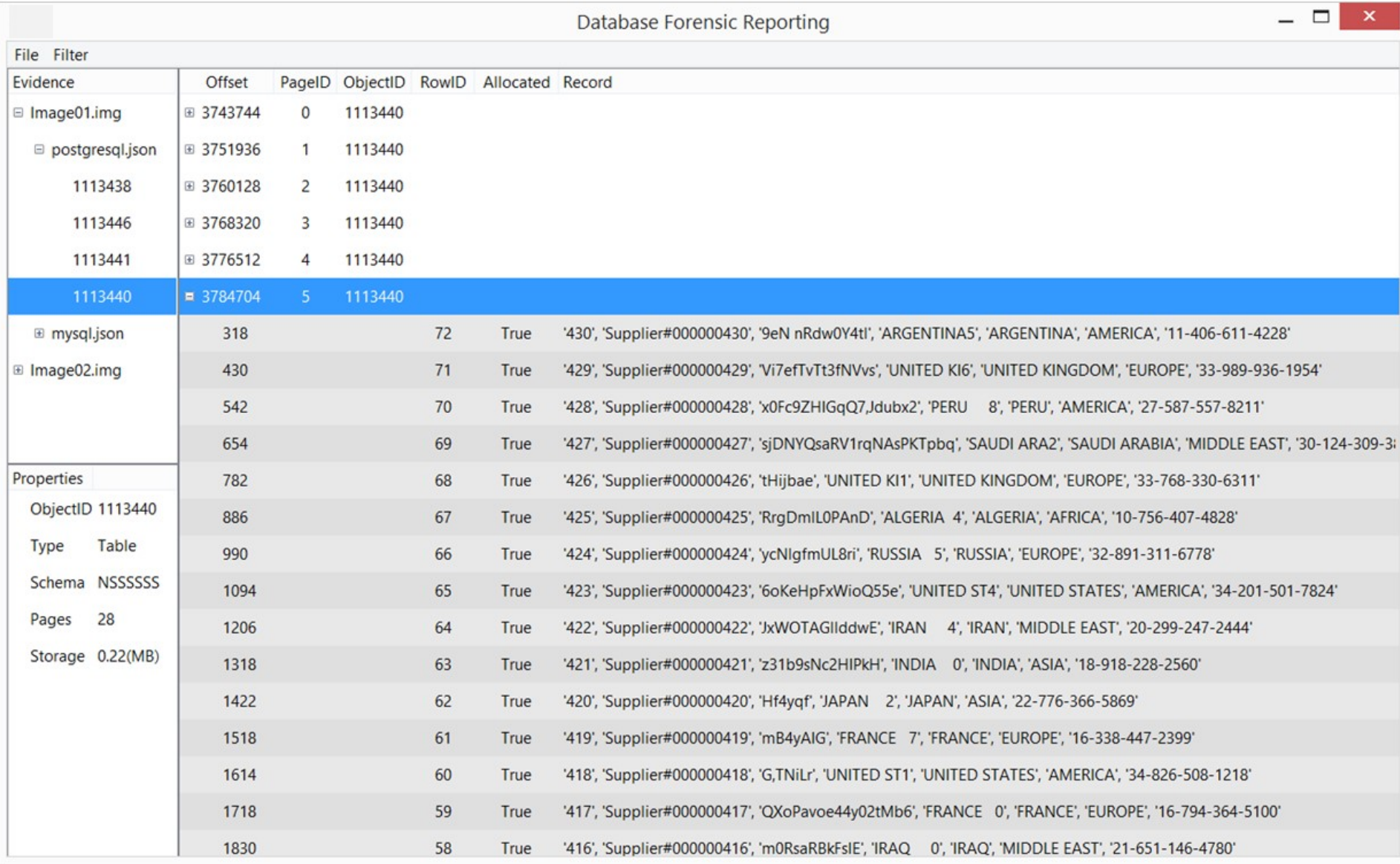

## DF-Toolkit: Filtering

#### **Pre-filled SQL**

- The JOIN needed for a single evidence.
	- Does not change.

```
SELECT *
```

```
FROM DB3F_File.Object O,
      DB3F_File.Page P,
      DB3F_File.Record R
WHERE 0.0bjectID = P.ObjectID
AND P.Offset = R.PageOffset
```
#### **User-added Conditions**

- Example conditions:
	- Filter on column datatypes for a table.

```
AND 0.Schema = 'NSSSSSS'
```
• Filter on a REGEX

AND R.Record REGEXP '\d{2}-\d{3}-\d{3}-\d{4}'

#### Future Work

• User study

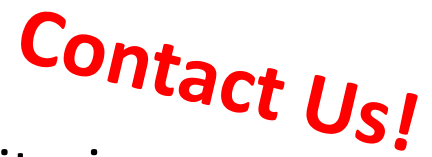

- Aggregate collaborator criteria
- System Catalog Information
	- E.g., Replace ObjectID# with table "Customer"
	- We assume incomplete systems
	- DBMS-specific
- Integration of Non-DBMS Data
	- E.g., those references to large data

### Contact and Info

- Email
	- Jay: jwagne32@depaul.edu
	- Alex: arasin@depaul.edu
	- Jonathan: jdgrier@grierforensics.com
- DB3F Examples and DF-Toolkit: http://dbgroup.cdm.depaul.edu/DF-Toolkit.html
- Poster tomorrow at lunch **"Database Forensics: Where the Wild Things Are"**

#### DB3F: JSON Header

- High-level metadata
- Organizations can easily add/remove fields for their SOP requirements.

```
ſ
   "Ocontext": {
      "name": "DePaul Database Group",
      "uri": "http://dbgroup.cdm.depaul.
          edu"
   ን.
   "evidence_file": "DiskImage01.img",
   "forensic_tool": "Anonymous Tool",
   "carving_time": "2019-01-19 22:45:32",
   "dbms": "PostgreSQL 8.4",
   "page_size": 8192
ŀ
```
### DF-Toolkit: Tree Nodes

• Our philosophy: "A DBMS as a separate system"

#### + Root – major storage structure

- A single DBMS in each evidence (no disk partitions)
- Ex: RAM snapshot w/ PostgreSQL and SQLite
- + Object
	- e.g., tables, indexes, MVs
	- + Pages

+ Records

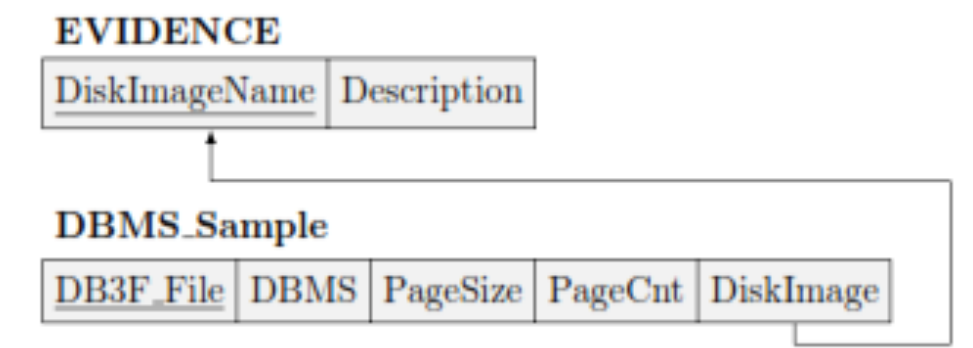

#### **DB3F File.OBJECT**

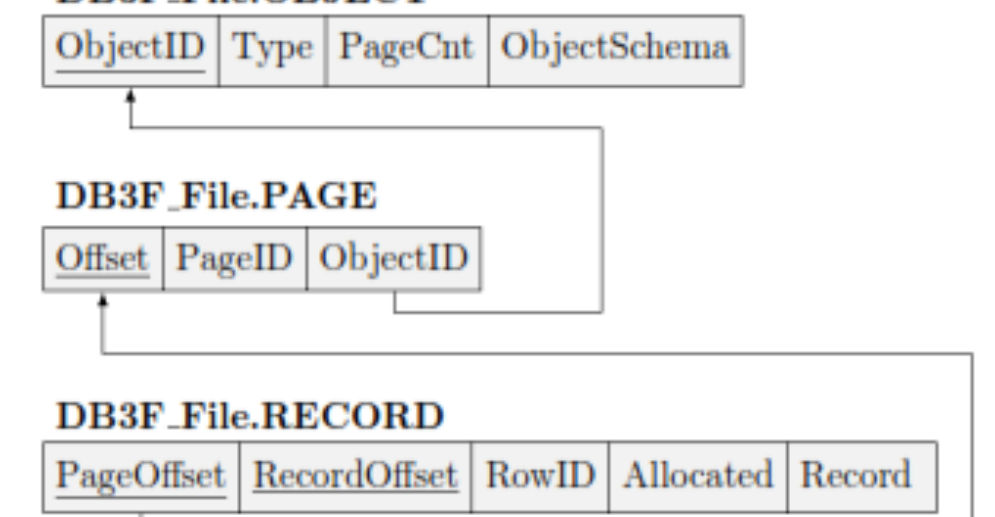